Chapter 15: Recursion

#### **Starting Out with Java From Control Structures through Data Structures 1e**

**by Tony Gaddis and Godfrey Muganda**

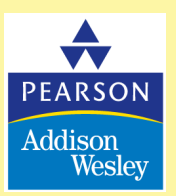

Copyright  $\odot$  2007 Pearson Education, Inc. Publishing as Pearson Addison-Wesley

# Chapter Topics

Chapter 15 discusses the following main topics:

- Introduction to Recursion
- •Solving Problems with Recursion
- •Examples of Recursive Methods
- •A Recursive Binary Search Method
- •The Towers of Hanoi

#### Introduction to Recursion

- We have been calling other methods from a method.
- It's also possible for a method to call itself.
- A method that calls itself is a recursive method.
- Example:
	- <EndlessRecursion.java>

#### Introduction to Recursion

- This method in the example displays the string "This is a recursive method.", and then calls itself.
- Each time it calls itself, the cycle is repeated endlessly.
- Like a loop, a recursive method must have some way to control the number of times it repeats.
- Example: [Recursive.java,](Recursive.java)<RecursionDemo.java>

#### Introduction to Recursion

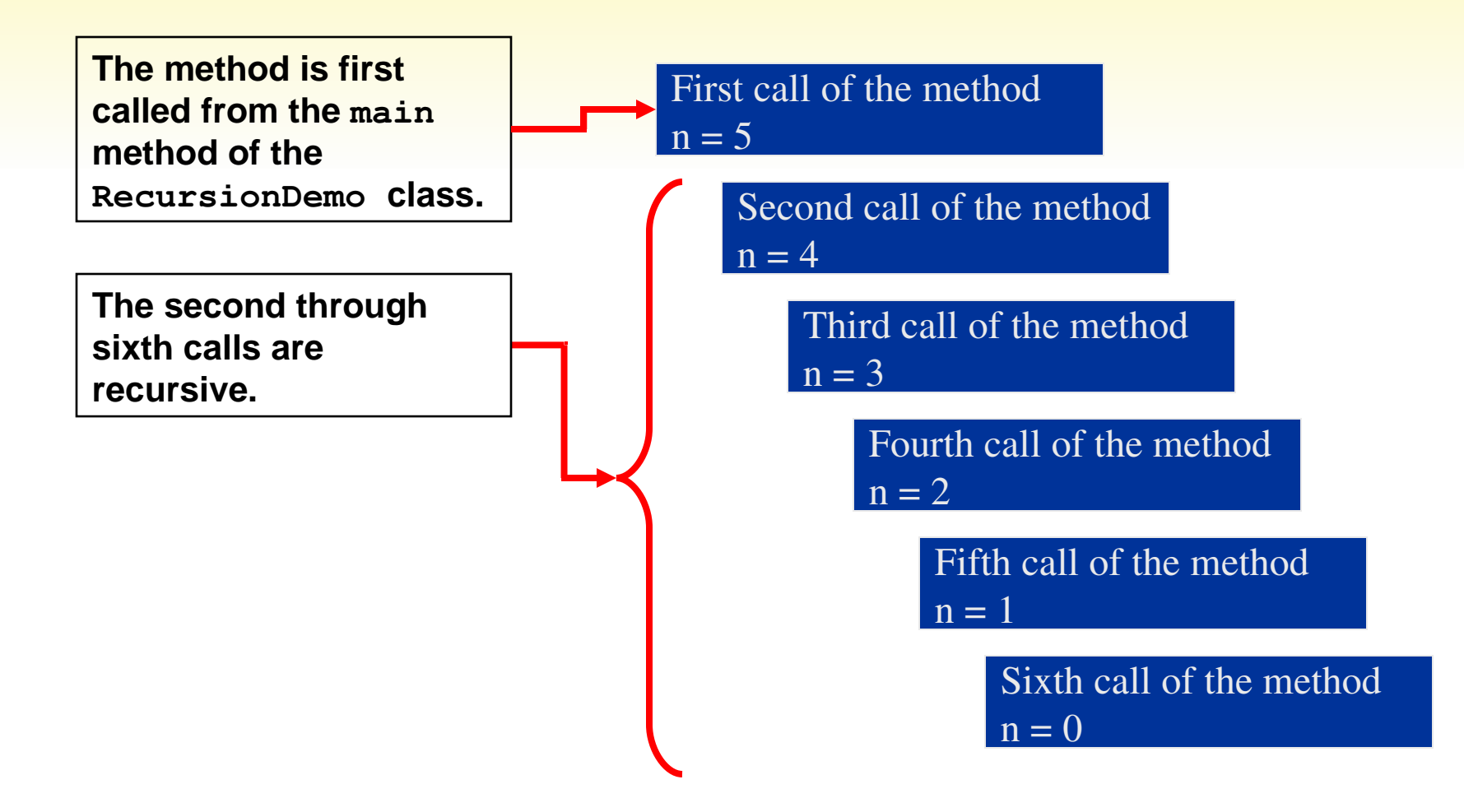

- Recursion can be a powerful tool for solving repetitive problems.
- Recursion is never absolutely required to solve a problem.
- Any problem that can be solved recursively can also be solved iteratively, with a loop.
- In many cases, recursive algorithms are less efficient than iterative algorithms.

- Recursive solutions repetitively:
	- allocate memory for parameters and local variables, and
	- store the address of where control returns after the method terminates.
- These actions are called overhead and take place with each method call.
- This overhead does not occur with a loop.
- Some repetitive problems are more easily solved with recursion than with iteration.
	- Iterative algorithms might execute faster; however,
	- a recursive algorithm might be designed faster.

- **Recursion works like this:** 
	- A base case is established.
		- If matched, the method solves it and returns.
	- If the base case cannot be solved now:
		- the method reduces it to a smaller problem (recursive case) and calls itself to solve the smaller problem.
- By reducing the problem with each recursive call, the base case will eventually be reached and the recursion will stop.
- In mathematics, the notation n! represents the factorial of the number n.

- The factorial of a nonnegative number can be defined by the following rules:
	- If  $n = 0$  then  $n! = 1$
	- If  $n > 0$  then  $n! = 1 \times 2 \times 3 \times ... \times n$
- Let's replace the notation n! with factorial(n), which looks a bit more like computer code, and rewrite these rules as:
	- If  $n = 0$  then factorial(n) = 1
	- If  $n > 0$  then factorial(n) =  $1 \times 2 \times 3 \times ... \times$ n

Copyright © 2007 Pearson Education, Inc. Publishing as Pearson Addison-Wesley 9

- These rules state that:
	- when n is 0, its factorial is 1, and
	- when *n* greater than 0, its factorial is the product of all the positive integers from 1 up to n.
- Factorial(6) is calculated as
	- $\bullet$  1  $\times$  2  $\times$  3  $\times$  4  $\times$  5  $\times$  6.
- The base case is where  $n$  is equal to 0:

if  $n = 0$  then factorial( $n$ ) = 1

- The recursive case, or the part of the problem that we use recursion to solve is:
	- **• if n > 0 then factorial(n) = n × factorial(n 1)**

- The recursive call works on a reduced version of the problem,  $n - 1$ .
- The recursive rule for calculating the factorial:
	- If  $n = 0$  then factorial(n) = 1
	- If  $n > 0$  then factorial(n) =  $n \times$  factorial(n 1)
- A Java based solution:

```
private static int factorial(int n)
{
    if (n == 0) return 1; // Base case
  else return n * factorial(n - 1);
}
```
• Example:<FactorialDemo.java>

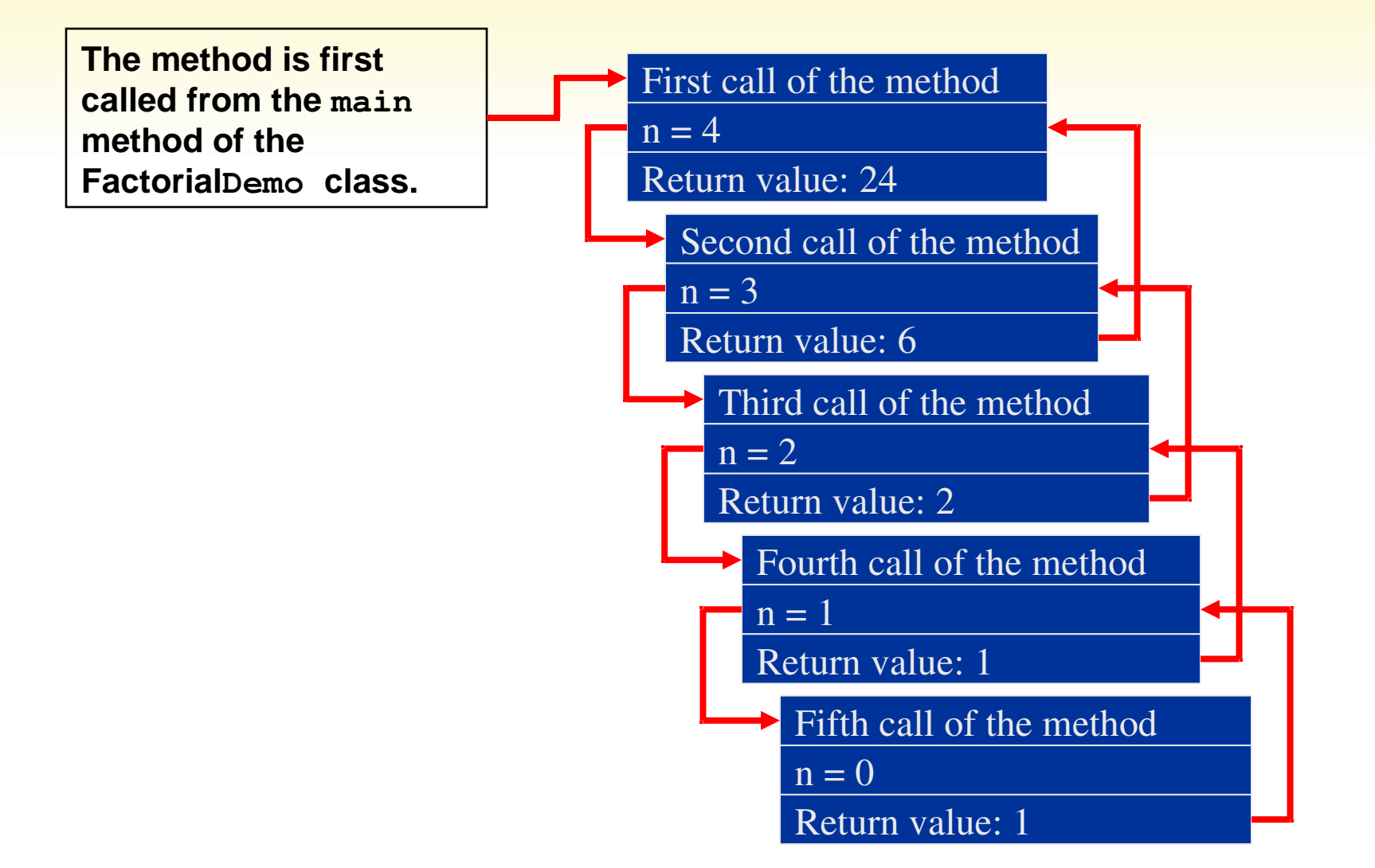

## Direct and Indirect Recursion

- When recursive methods directly call themselves it is known as direct recursion.
- Indirect recursion is when method A calls method B, which in turn calls method A.
- There can even be several methods involved in the recursion.
- Example, method A could call method B, which could call method C, which calls method A.
- Care must be used in indirect recursion to ensure that the proper base cases and return values are handled.

#### Summing a Range of Array Elements

- **• Recursion can be used to sum** a range of array elements.
- A method, rangeSum takes following arguments:
	- **• int** array,
	- an **int** specifying the starting element of the range, and
	- an **int** specifying the ending element of the range.
	- How it might be called:

```
int[] numbers = {1, 2, 3, 4, 5, 6, 7, 8, 9};
int sum;
```

```
sum = rangeSum(numbers, 3, 7);
```
#### Summing a Range of Array Elements

• The definition of the **rangeSum** method: **public static int rangeSum(int[] array, int start, int end)**

```
{
        if (start > end)
            return 0;
        else
            return array[start] 
                            + rangeSum(array, start + 1, end);
   }
• Example:
```
• <RangeSum.java>

## Drawing Concentric Circles

#### • The definition of the **drawCircles**  method:

```
private void drawCircles(Graphics g, int n, int topXY, intƒsize)
    {
       if (n > 0)    {
                  g.drawOval(topXY, topXY, size, size);
         drawCircles(g, n - 1, topXY + 15, size - 30);
        }
    }
• Example:
    • Circles.java
```
## The Fibonacci Series

- Some mathematical problems are designed to be solved recursively.
- One well known example is the calculation of Fibonacci numbers.:
	- 0, 1, 1, 2, 3, 5, 8, 13, 21, 34, 55, 89, 144, 233,…
- After the second number, each number in the series is the sum of the two previous numbers.
- The Fibonacci series can be defined as:
	- $FO = 0$
	- $F1 = 1$
	- $FN = FN 1 + FN 2$  for  $N \ge 2$ .

### The Fibonacci Series

```
public static int fib(int n)
   {
       if (n == 0)
           return 0;
       else if (n == 1)
               return 1;
       else
         return fib(n - 1) + fib(n - 2);}
• This method has two base cases:
   • when n is equal to 0, and
   • when n is equal to 1.
```
• Example:<FibNumbers.java>

## Greatest Common Divisor (GCD)

- The definition of the **gcd** method: public static int gcd(int x, int y) { if  $(x \% y == 0)$  return y; else return gcd(y,  $x \frac{9}{6} y$ ); } • Example:
	- •<GCDdemo.java>

## Recursive Binary Search

- The binary search algorithm can be implemented recursively.
- The procedure can be expressed as:
	- **If array[middle] equals the search value, then the value is found.**

**Else** 

 **if array[middle] is less than the search value,** 

**do a binary search on the upper half of the array. Else** 

 **if array[middle] is greater than the search value, perform a binary search on the lower half of the array.**

• Example:<RecursiveBinarySearch.java>

## The Towers of Hanoi

- The Towers of Hanoi is a mathematical game that uses:
	- three pegs and
	- a set of discs with holes through their centers.
- The discs are stacked on the leftmost peg, in order of size with the largest disc at the bottom.
- The object of the game is to move the pegs from the left peg to the right peg by these rules:
	- Only one disk may be moved at a time.
	- A disk cannot be placed on top of a smaller disc.
	- All discs must be stored on a peg except while being moved.

## The Towers of Hanoi

- The overall solution to the problem is to move n discs from peg 1 to peg 3 using peg 2 as a temporary peg.
- This algorithm solves the game.

```
If n > 0 Then
   Move n – 1 discs from peg A to peg B,
   using peg C as a temporary peg.
   Move the remaining disc from the peg A to
   peg C.
   Move n – 1 discs from peg B to peg C,
   using peg A as a temporary peg.
End If
```
- The base case for the algorithm is reached when there are no more discs to move.
- Example: [Hanoi.java,](Hanoi.java)<HanoiDemo.java>